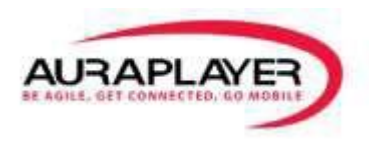

# **AURAPLAYER INSTALLATION REQUIREMENTS**

### SERVER PRE-REQUISITES

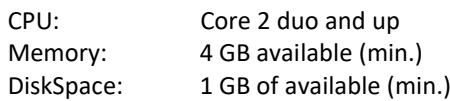

#### **OS: Linux**

Any Linux version that can run Weblogic, with 32 / 64 bit and includes OEL, RedHat, Centos Kernel Parameters and RPMS – any version where Weblogic is installed on the server.

#### **Windows server:**

Any version that can run Tomcat 7, or Weblogic server with 32 / 64 bit.

## SOFTWARE PRE-REQUISITES

- Oracle Forms version 10g or higher or any version of Oracle EBS 12 that uses Forms 10g or higher
- Oracle Weblogic Server v.10 and up or Tomcat Server version 7 and up
- Client operation systems Windows versions XP, 7 and 8
- Browser IE v.10 and up, Firefox, Chrome, Opera, Safari

### PRE-REQUISITES AND PERMISSIONS - FORMS SERVER

- Ability to add files to Oracle Forms server Java folder
- Permissions to Edit configuration files on the Oracle Forms server machine
- For Weblogic and Forms 11g a server restart is required to complete installation
- Make sure that the browser can run the forms that are installed on your servers.
- Make sure that the browser has access to the AuraPlayer 'Service Manager' installed on the Java server.
- We will need a Chrome browser to create, show and debug web applications
- The Oracle Forms / EBS URL must run on the client machine

## INSTALLATION PROCESS AND TIME REQUIREMENTS

- Installing AuraPlayer agent 30 minutes Admin Rights for:
	- Copying files on Server Machine.
	- Weblogic enterprise manager console for editing configurations from the enterprise manager and restarting it.
- Deploying AuraPlayer's Service Manager on the web server 15 minutes
	- Admin Rights for:
		- Deploying a WAR file
- Client side configuration for development machine (recording services and create HTML pages) 15 minutes Admin Rights for:
	- setting certificate for JVM on the recording machine
- Choose the Oracle Forms / EBS business process company chooses to expose Up to1/2hour
- Create the Web service by using the business process in the Forms / EBS system Up to 1 hour of application person (requires a Forms Application developer/EBSbusiness user.)